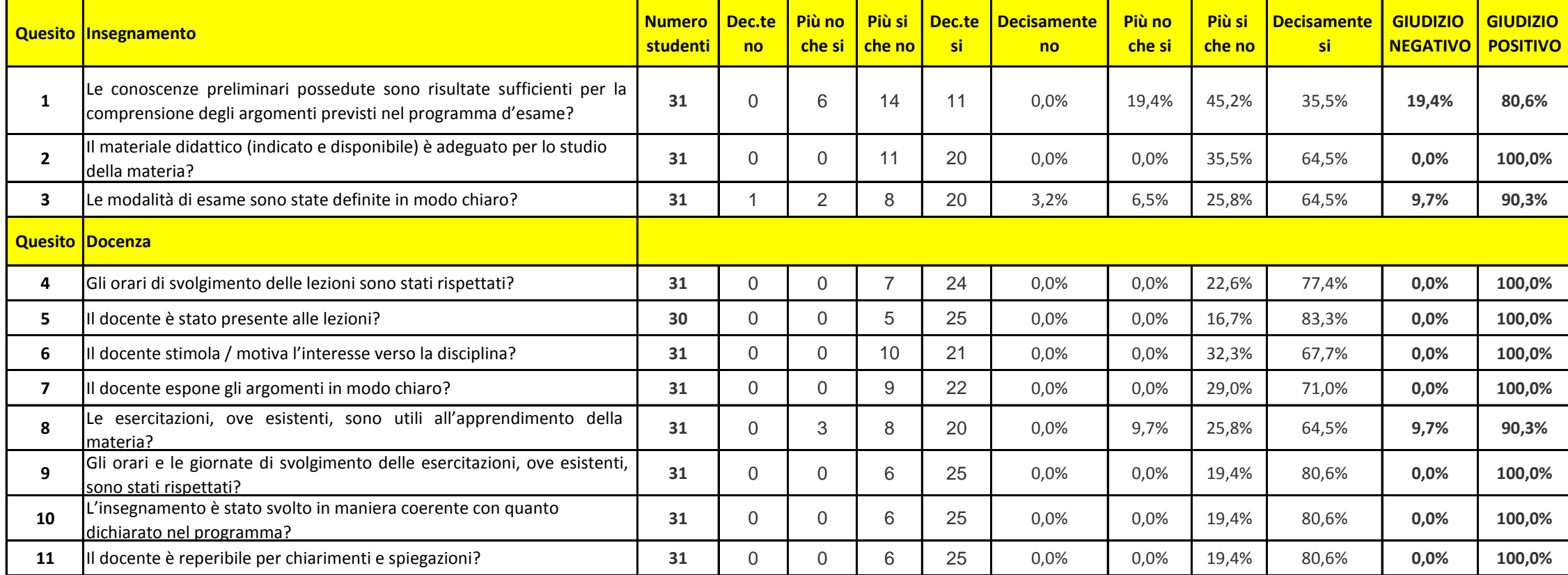

## **ISTOLOGIA ED EMBRIOLOGIA - LM42 - I ANNO - II BIMETRE - A.A. 2016/17**

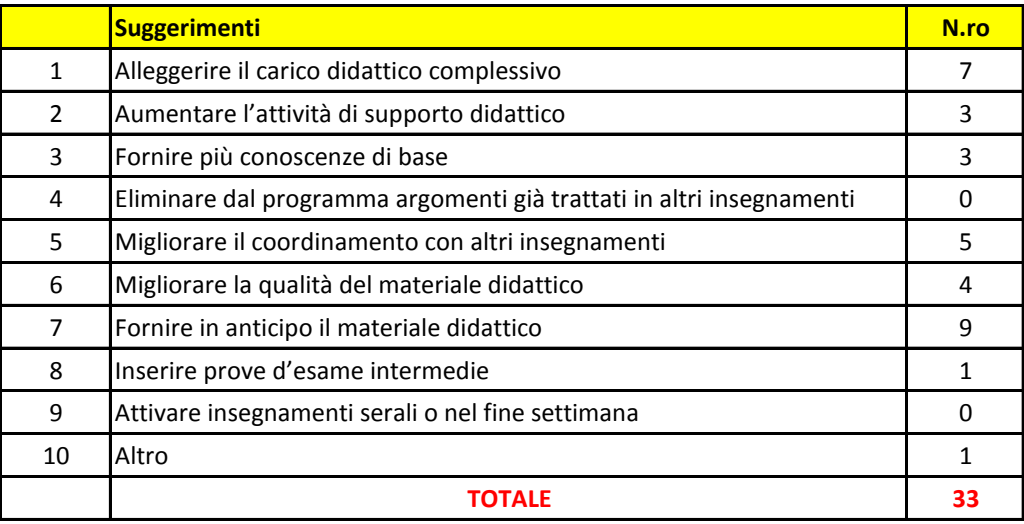